#### *puntatori e vettori*

#### © 2010 Fabio Proietti Creative Commons Attribution-ShareAlike 3.0 Unported License

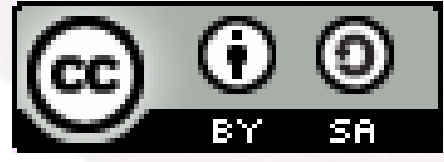

## *similitudini*

● Scrivere il nome del vettore è equivalente a scrivere l'indirizzo del primo elemento

 $-$  w equivale a  $\&w[0]$ 

- È corretto puntare al primo elemento di un vettore scrivendo
	- $-$  char  $*$ p = w;
	- $-$  char  $*_{p} = \&w[0]$ ;
- Ma un vettore NON è un puntatore

## *diversità*

- È corretto
	- $-$  char  $*p = w;$
	- $-$  char  $*_{p} = \&w[0]$ ;
- Non è corretto
	- $-$  &w[0] = p;
	- $-W = D;$
- Perchè?
	- p è variabile &w[0] è costante

# *Passaggio di vettori*

● Per il motivo già visto nell'uso della funzione scanf(), quando si passa un vettore ad una funzione, in realtà si sta passando il suo indirizzo

> – I parametri effettivi sono modificati!

### *Puntatori a char*

- Mentre le dimensioni di un vettore di char devono essere definite a priori, un puntatore punta un solo carattere e quindi se memorizzo una stringa usando un puntatore risparmio memoria....
- Da verificare con un programma,,,